**INL DevResults User Guide: What To Do If You Cannot Report Indicator Data (Partner Users)**

## *What If I Cannot Report Indicator Data?*

There may be times when you find you cannot report indicator data, such as in the following situations:

- $\triangleright$  Results Are Not Quantifiable: Indicator describes something qualitative or abstract without adequate information to know what to count.
	- ➢ Examples: Degree of improved case management; Average amount of improvement in use of IT systems
	- $\triangleright$  Solution: Revise indicator so that it describes something quantifiable
- ➢ Results Are Not Collectible: No data source exists or can be developed given available resources.
	- $\triangleright$  Examples: Quantity of trafficked goods (no way to record illegal trade); Average # days of pretrial detention (where jails and prisons do not keep rigorous detainee records)
	- ➢ Solution: Delete indicator or mark inactive; develop something measurable that still captures the concept of what you are trying to track
- ➢ Results Are No Longer Relevant: The project changes or the relevant activities are completed or not yet begun.
	- $\triangleright$  Examples: # trained (when training is complete); % general public who say they trust the police (when project goal is clarified to focus more on police behavior)
	- ➢ Solution: Mark indicator as inactive
- ➢ Results Do Not Match Disaggregation or Geographic Categories: Indicator data cannot be broken down in the way the indicator disaggregate or geographic categories are set up in DevResults.
	- $\triangleright$  Examples: Indicator measures # trained, disaggregated by gender, but in DevResults, categories are gender and trainee type; or Indicator data only apply to four districts, but 20 are listed
	- ➢ Solution: Revise indicator disaggregate categories or project geographies

## *Requesting Changes to Indicators and Next Steps*

If you cannot report indicator data, please take the following actions:

- Notify your INL Project Manager that one or more of your indicators requires revision, and document the problem along with the requested changes in an email or word document. Note indicator names and codes as listed in DevResults, along with the problem and requested changes: e.g., delete (and suggest a replacement or need for discussion), mark inactive, revise (with details about requested revisions), or revise – need to discuss. You may also suggest new indicators to add.
- Your INL Project Manager may want to discuss the changes, or they may send the request directly to the DevResults support team. The DevResults support team will contact you if any further details or discussion is needed.
- Once the changes are made, you can find an updated Performance Indicator Reference Sheet (PIRS) in your project Documents tab. The most recent PIRS should reflect the indicators as currently set up in DevResults.

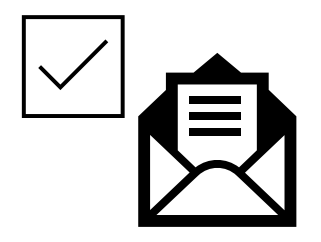